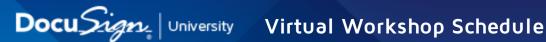

Participate in DocuSign University's complimentary 90-minute virtual workshops and gain the knowledge and skills you need to move your business forward. Guided by experienced product trainers, these hands-on training sessions are designed to speed up the learning process around targeted topics. Complete built-in activities, ask questions, and collaborate with your peers, all from the convenience of your own desk.

| Course                        | Date                         | Time               | Region                |
|-------------------------------|------------------------------|--------------------|-----------------------|
| Sending                       |                              |                    |                       |
| Sign, Send & Manage Envelopes | Tuesday, February 12, 2019   | 6AM - 7:30AM PT    | North America<br>(NA) |
|                               | Wednesday, February 27, 2019 | 9AM - 10:30AM PT   | NA                    |
|                               | Wednesday, March 13, 2019    | 9AM - 10:30AM PT   | NA                    |
|                               | Wednesday, March 27, 2019    | 9AM - 10:30AM PT   | NA                    |
|                               | Tuesday, April 9, 2019       | 9AM - 10:30AM PT   | NA                    |
|                               | Tuesday, April 23, 2019      | 9AM - 10:30AM PT   | NA                    |
|                               | Wednesday, February 6, 2019  | 9AM - 10:30AM PT   | NA                    |
|                               | Monday, February 25, 2019    | 10AM - 11:30AM GMT | EMEA                  |
| Envelope Sending Components   | Wednesday, March 6, 2019     | 9AM - 10:30AM PT   | NA                    |
| Envelope Sending Components   | Monday, March 25, 2019       | 10AM - 11:30AM GMT | EMEA                  |
|                               | Wednesday, April 3, 2019     | 9AM - 10:30AM PT   | NA                    |
|                               | Thursday, April 25, 2019     | 10AM - 11:30AM GMT | EMEA                  |
| Manage Envelopes              | Tuesday, February 26, 2019   | 9AM - 10:30AM PT   | NA                    |
|                               | Tuesday, March 26, 2019      | 9AM - 10:30AM PT   | NA                    |
|                               | Wednesday, April 24, 2019    | 9AM - 10:30AM PT   | NA                    |
|                               | Wednesday, February 27, 2019 | 6AM - 7:30AM PT    | NA                    |
| Sanding Using Tomplates       | Thursday, March 14, 2019     | 9AM - 10:30AM PT   | NA                    |
| Sending Using Templates       | Wednesday, April 3, 2019     | 9AM - 10:30AM PT   | NA                    |
|                               | Wednesday, April 17, 2019    | 9AM - 10:30AM PT   | NA                    |
| Templates                     |                              |                    |                       |
| Template Basics               | Wednesday, February 13, 2019 | 9AM - 10:30AM PT   | NA                    |
|                               | Monday, February 25, 2019    | 2PM - 3:30PM GMT   | EMEA                  |
|                               | Wednesday, February 27, 2019 | 12PM - 1:30PM PT   | NA                    |
|                               | Tuesday, March 12, 2019      | 9AM - 10:30AM PT   | NA                    |
|                               | Monday, March 25, 2019       | 2PM - 3:30PM GMT   | EMEA                  |

| Template Basics (cont.)      | Wednesday, March 27, 2019    | 12PM - 1:30PM PT   | NA   |
|------------------------------|------------------------------|--------------------|------|
|                              | Thursday, April 11, 2019     | 9AM - 10:30AM PT   | NA   |
|                              | Thursday, April 25, 2019     | 2PM - 3:30PM GMT   | EMEA |
|                              | Thursday, April 25, 2019     | 9AM - 10:30AM PT   | NA   |
| Recipient Actions            | Thursday, February 28, 2019  | 9AM - 10:30AM PT   | NA   |
|                              | Thursday, March 28, 2019     | 12PM - 1:30PM PT   | NA   |
|                              | Tuesday, April 30, 2019      | 9AM - 10:30AM PT   | NA   |
|                              | Wednesday, February 13, 2019 | 9AM - 10:30AM PT   | NA   |
|                              | Wednesday, February 27, 2019 | 9AM - 10:30AM PT   | NA   |
| Advanced Tomoleta Continu    | Thursday, March 14, 2019     | 9AM - 10:30AM PT   | NA   |
| Advanced Template Creation   | Tuesday, March 26, 2019      | 12PM - 1:30PM PT   | NA   |
|                              | Thursday, April 11, 2019     | 9AM - 10:30AM PT   | NA   |
|                              | Thursday, April 25, 2019     | 9AM - 10:30AM PT   | NA   |
|                              | Tuesday, February 19, 2019   | 12PM - 1:30PM PT   | NA   |
| Managing Templates           | Wednesday, March 20, 2019    | 9AM - 10:30AM PT   | NA   |
|                              | Thursday, April 18, 2019     | 9AM - 10:30AM PT   | NA   |
|                              | Wednesday, February 13, 2019 | 10AM - 11:30AM GMT | EMEA |
|                              | Thursday, February 14, 2019  | 12PM - 1:30PM PT   | NA   |
| Bulk Sending                 | Monday, March 11, 2019       | 9AM - 10:30AM PT   | NA   |
|                              | Wednesday, April 10, 2019    | 9AM - 10:30AM PT   | NA   |
| PowerForms                   |                              |                    |      |
|                              | Monday, February 4, 2019     | 2PM - 3:30PM GMT   | EMEA |
| Creating Basic PowerForms    | Thursday, February 7, 2019   | 9AM - 10:30AM PT   | NA   |
|                              | Wednesday, March 6, 2019     | 12PM - 1:30PM PT   | NA   |
|                              | Thursday, April 4, 2019      | 9AM - 10:30AM PT   | NA   |
|                              | Wednesday, April 10, 2019    | 2PM - 3:30PM GMT   | EMEA |
|                              | Thursday, February 7, 2019   | 9AM - 10:30AM PT   | NA   |
| Creating Advanced PowerForms | Thursday, March 7, 2019      | 9AM - 10:30AM PT   | NA   |
|                              | Wednesday, April 3, 2019     | 12PM - 1:30PM PT   | NA   |
| Manage PowerForms            | Wednesday, February 20, 2019 | 9AM - 10:30AM PT   | NA   |
|                              | Thursday, March 21, 2019     | 12PM - 1:30PM PT   | NA   |
|                              | Monday, April 22, 2019       | 9AM - 10:30AM PT   | NA   |
|                              |                              |                    |      |

| Fields                                  |                              |                    |      |
|-----------------------------------------|------------------------------|--------------------|------|
|                                         | Wednesday, February 20, 2019 | 12PM - 1:30PM PT   | NA   |
|                                         | Thursday, March 14, 2019     | 10AM - 11:30AM GMT | EMEA |
| Placing Fields                          | Wednesday, March 20, 2019    | 9AM - 10:30AM PT   | NA   |
|                                         | Monday, April 1, 2019        | 2PM - 3:30PM GMT   | EMEA |
|                                         | Wednesday, April 17, 2019    | 12PM - 1:30PM PT   | NA   |
| Using Calculated Fields                 | Thursday, February 7, 2019   | 12PM - 1:30PM PT   | NA   |
|                                         | Tuesday, March 5, 2019       | 9AM - 10:30AM PT   | NA   |
|                                         | Wednesday, March 20, 2019    | 2PM - 3:30PM GMT   | EMEA |
|                                         | Thursday, April 4, 2019      | 12PM - 1:30PM PT   | NA   |
|                                         | Thursday, February 21, 2019  | 9AM - 10:30AM PT   | NA   |
| Advanced Field Types and Properties     | Tuesday, March 19, 2019      | 12PM - 1:30PM PT   | NA   |
|                                         | Thursday, April 18, 2019     | 9AM - 10:30AM PT   | NA   |
|                                         | Thursday, February 14, 2019  | 9AM - 10:30AM PT   | NA   |
|                                         | Tuesday, February 19, 2019   | 2PM - 3:30PM GMT   | EMEA |
|                                         | Thursday, March 14, 2019     | 2PM - 3:30PM GMT   | EMEA |
| Advanced Text Fields                    | Thursday, March 14, 2019     | 12PM - 1:30PM PT   | NA   |
|                                         | Monday, April 15, 2019       | 10AM - 11:30AM GMT | EMEA |
|                                         | Tuesday, April 16, 2019      | 12PM - 1:30PM PT   | NA   |
| Admin                                   |                              |                    |      |
|                                         | Monday, February 4, 2019     | 10AM - 11:30AM GMT | EMEA |
|                                         | Tuesday, February 12, 2019   | 9AM - 10:30AM PT   | NA   |
| Broading a Despition Assesset           | Monday, March 4, 2019        | 10AM - 11:30AM GMT | EMEA |
| Branding a DocuSign Account             | Tuesday, March 12, 2019      | 12PM - 1:30PM PT   | NA   |
|                                         | Monday, April 1, 2019        | 10AM - 11:30AM GMT | EMEA |
|                                         | Tuesday, April 16, 2019      | 9AM - 10:30AM PT   | NA   |
|                                         | Tuesday, February 19, 2019   | 12PM - 1:30PM PT   | NA   |
| User Management, Groups and Permissions | Tuesday, February 26, 2019   | 10AM - 11:30AM GMT | EMEA |
|                                         | Tuesday, March 19, 2019      | 9AM - 10:30AM PT   | NA   |
|                                         | Monday, April 22, 2019       | 10AM - 11:30AM GMT | EMEA |
|                                         | Tuesday, April 23, 2019      | 12PM - 1:30PM PT   | NA   |
| Envelope Sharing and Custody Transfer   | Tuesday, February 26, 2019   | 12PM - 1:30PM PT   | NA   |

| Envelope Sharing and Custody Transfer (cont.) | Tuesday, March 26, 2019      | 9AM - 10:30AM PT      | NA   |
|-----------------------------------------------|------------------------------|-----------------------|------|
|                                               | Wednesday, April 24, 2019    | 12PM - 1:30PM PT      | NA   |
|                                               | Wednesday, February 13, 2019 | 12PM - 1:30PM PT      | NA   |
|                                               | Thursday, February 14, 2019  | 10AM - 11:30AM GMT    | EMEA |
| Reporting for Admins                          | Wednesday, March 13, 2019    | 9AM - 10:30AM PT      | NA   |
|                                               | Wednesday, April 10, 2019    | 12PM - 1:30PM PT      | NA   |
|                                               | Fridəy, April 12, 2019       | 10AM - 11:30AM GMT    | EMEA |
|                                               | February 29, 2019            | 12PM - 1:30PM PT      | NA   |
| Resource File Modification                    | Thursday, March 28, 2019     | 9AM - 10:30AM PT      | NA   |
|                                               | Thursday, April 25, 2019     | 12PM - 1:30PM PT      | NA   |
|                                               | Tuesday, February 5, 2019    | 9AM - 10:30AM PT      | NA   |
| Configuring Security Settings                 | Tuesday, March 5, 2019       | 12PM - 1:30PM PT      | NA   |
|                                               | Tuesday, April 2, 2019       | 9AM - 10:30AM PT      | NA   |
| •                                             | Tuesday, February 5, 2019    | 11AM - 12:30PM France | EMEA |
| Introduction à l'envoi d'enveloppes           | Tuesday, March 5, 2019       | 11AM - 12:30PM France | EMEA |
|                                               | Tuesday, April 2, 2019       | 11AM - 12:30PM France | EMEA |
| Introduction aux champs d'enveloppe           | Friday, March 15, 2019       | 11AM - 12:30PM France | EMEA |
| -                                             | Friday, February 22, 2019    | 11AM - 12:30PM France | EMEA |
| Introduction aux modèles                      | Monday, March 4, 2019        | 3PM - 4:30PM France   | EMEA |
|                                               | Tuesday, April 16, 2019      | 11AM - 12:30PM France | EMEA |
| Personnaliser le branding                     | Friday, April 26, 2019       | 11AM - 12:30PM France | EMEA |
|                                               |                              |                       |      |

To enroll in these workshops and see the most up-to-date catalog, login to the DocuSign University Learning Portal with your DocuSign production account credentials. Note: DocuSign University is regularly updating our catalog with new workshops.